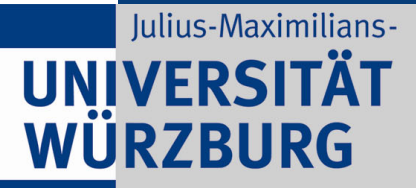

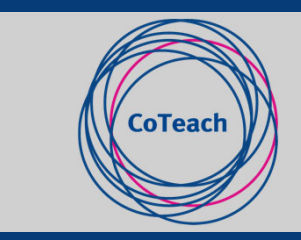

# Digital Storytelling im digital-inklusiven Anfangsunterricht

#### Dr. Katharina Kindermann, Julia Warmdt, Henrik Frisch

07.10.2021 | Professional School of Education - Herbsttagung

GEEÖRDERT VOM Bundesministerium für Bildung und Forschung

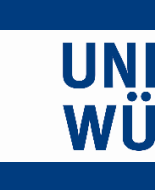

#### **1. Theoretische Bezugspunkte**

- •Digital Storytelling
- •Digital-inklusiver Anfangsunterricht
- **2. Angebote digitaler Bilderbücher am Markt**

#### **3. Digitale Bilderbücher selbst erstellen**

- •Ein Blick in ein digitales Bilderbuch
- •Tipps und Tricks zum Erstellen
- •Arbeitsergebnisse von Lehramtsstudierenden
- **4. Bericht aus der Unterrichtspraxis**

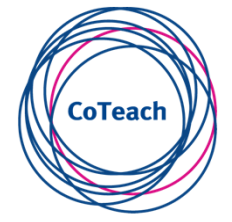

# 1. Theoretische Bezugspunkte

- Digital Storytelling
- Digital-inklusiver Anfangsunterricht

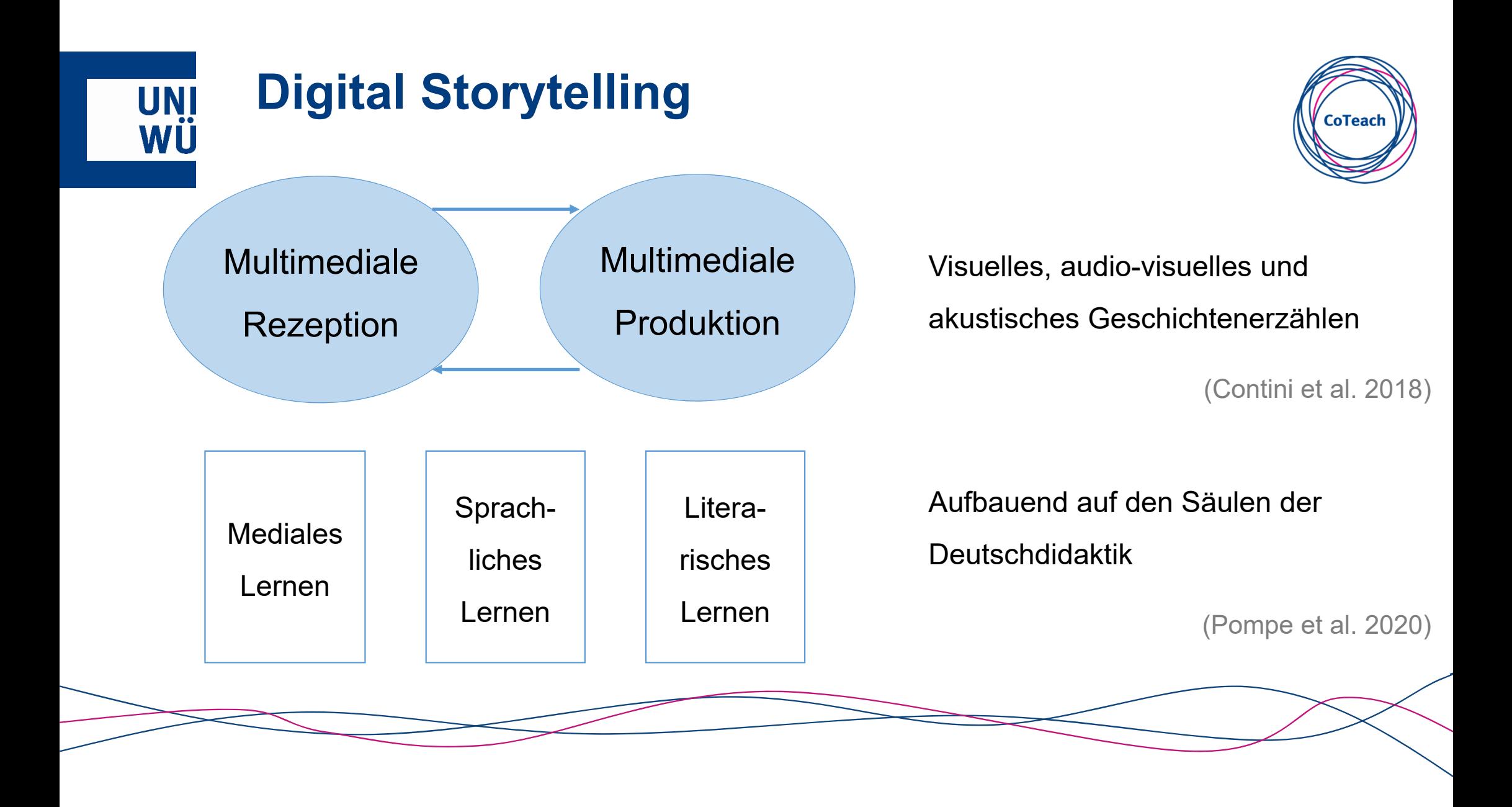

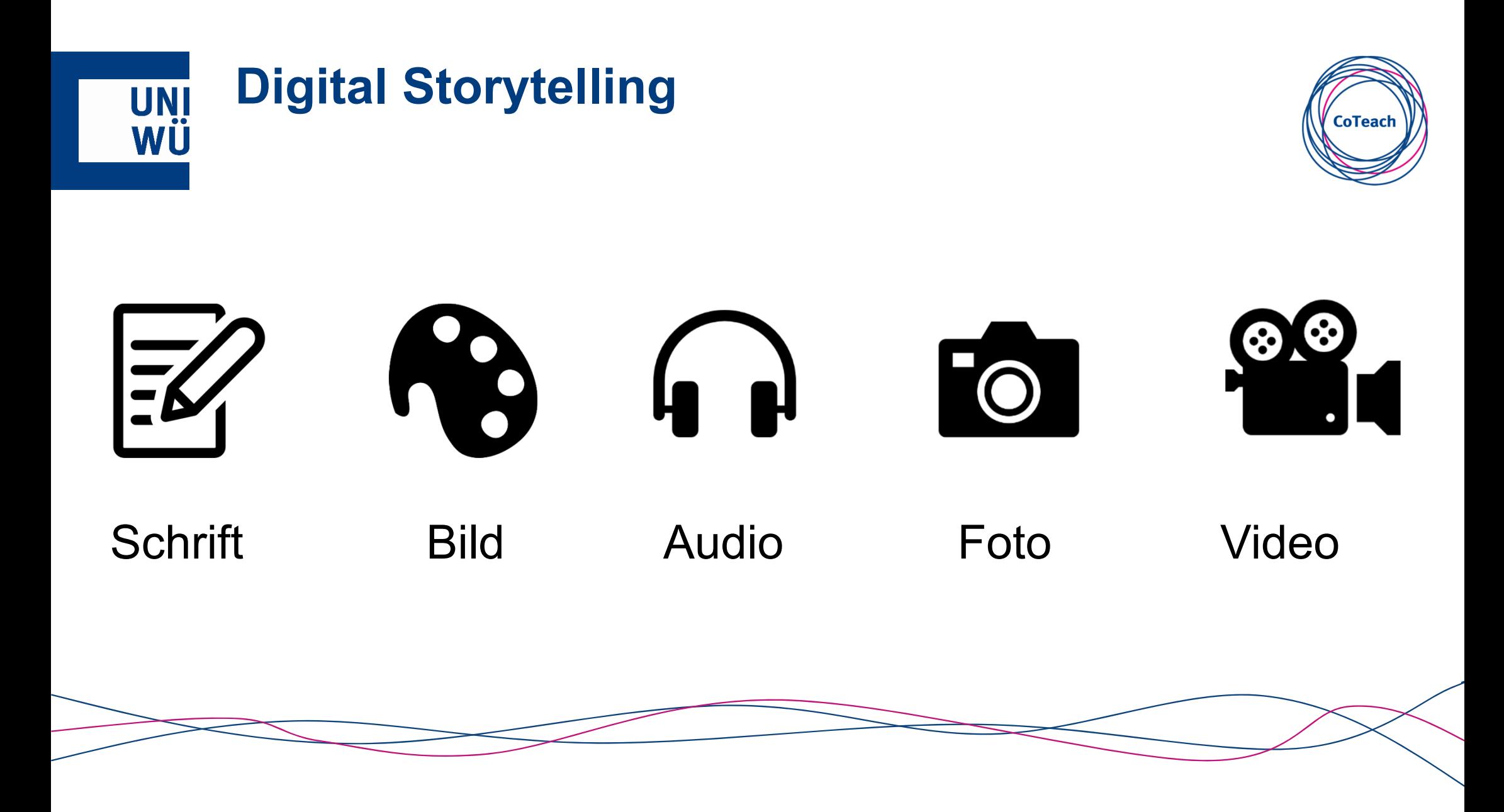

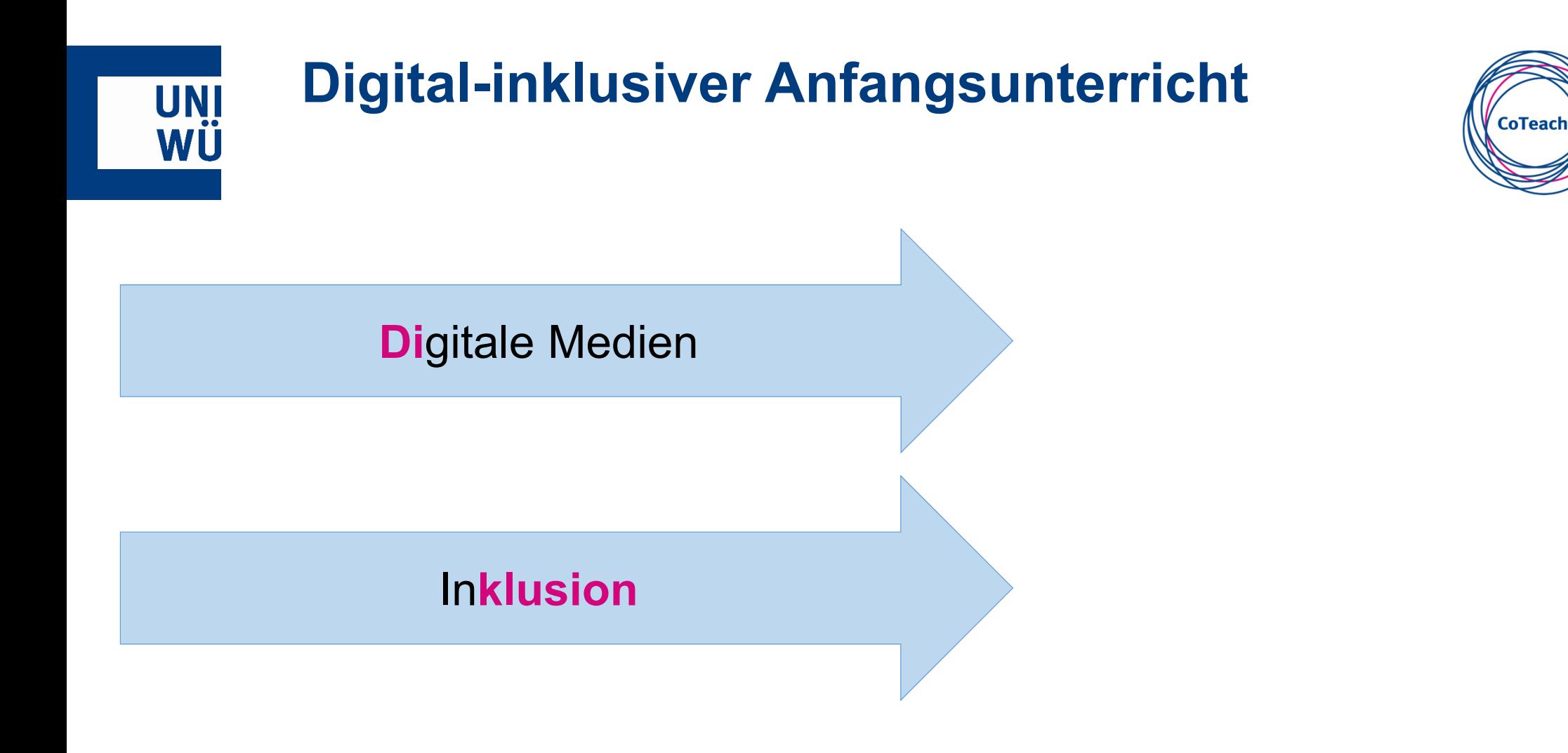

# **InklusionSchüler\*innen an bayerischen Schulen**

**UNI**<br>WÜ

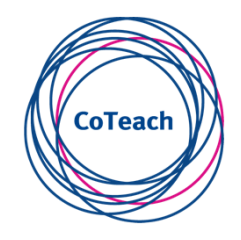

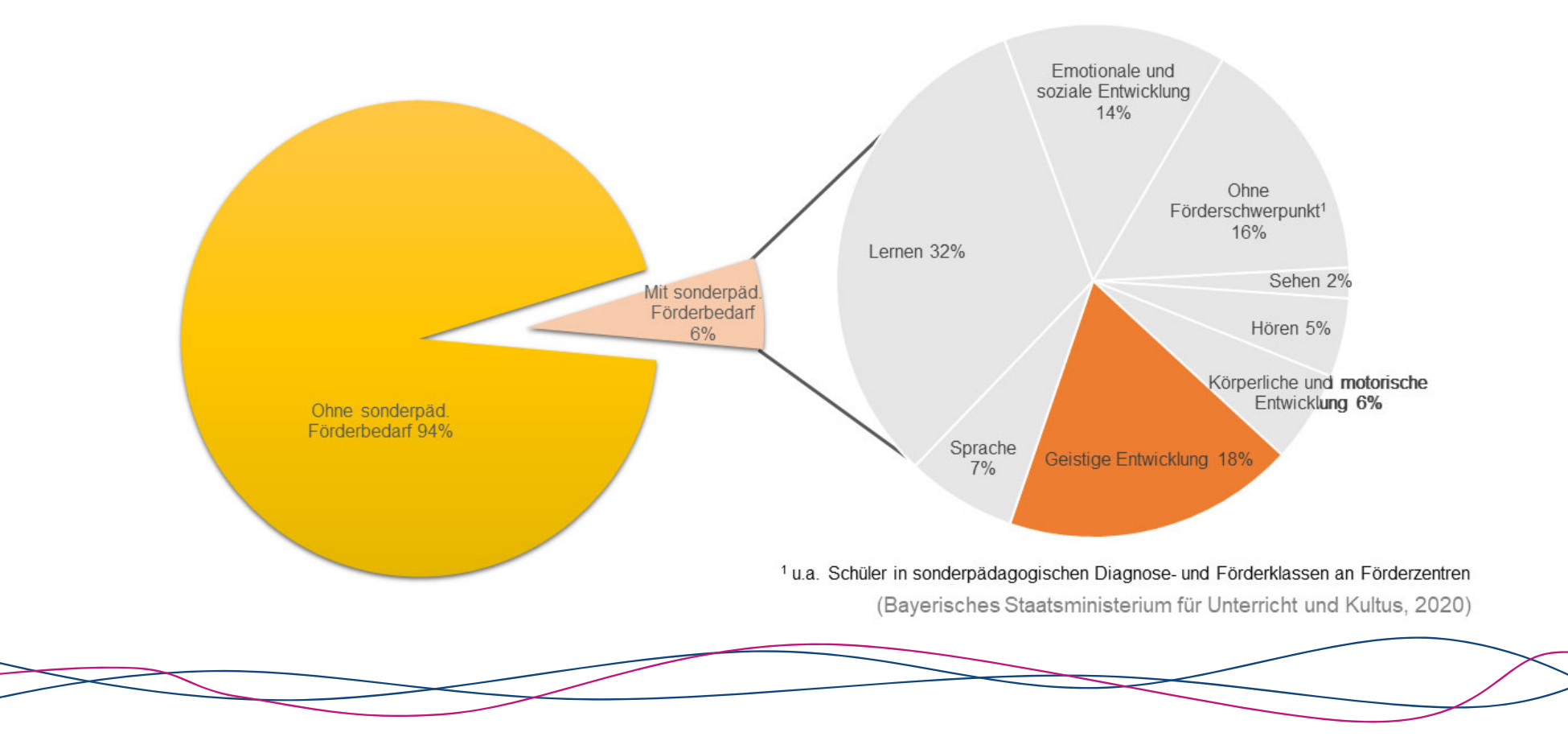

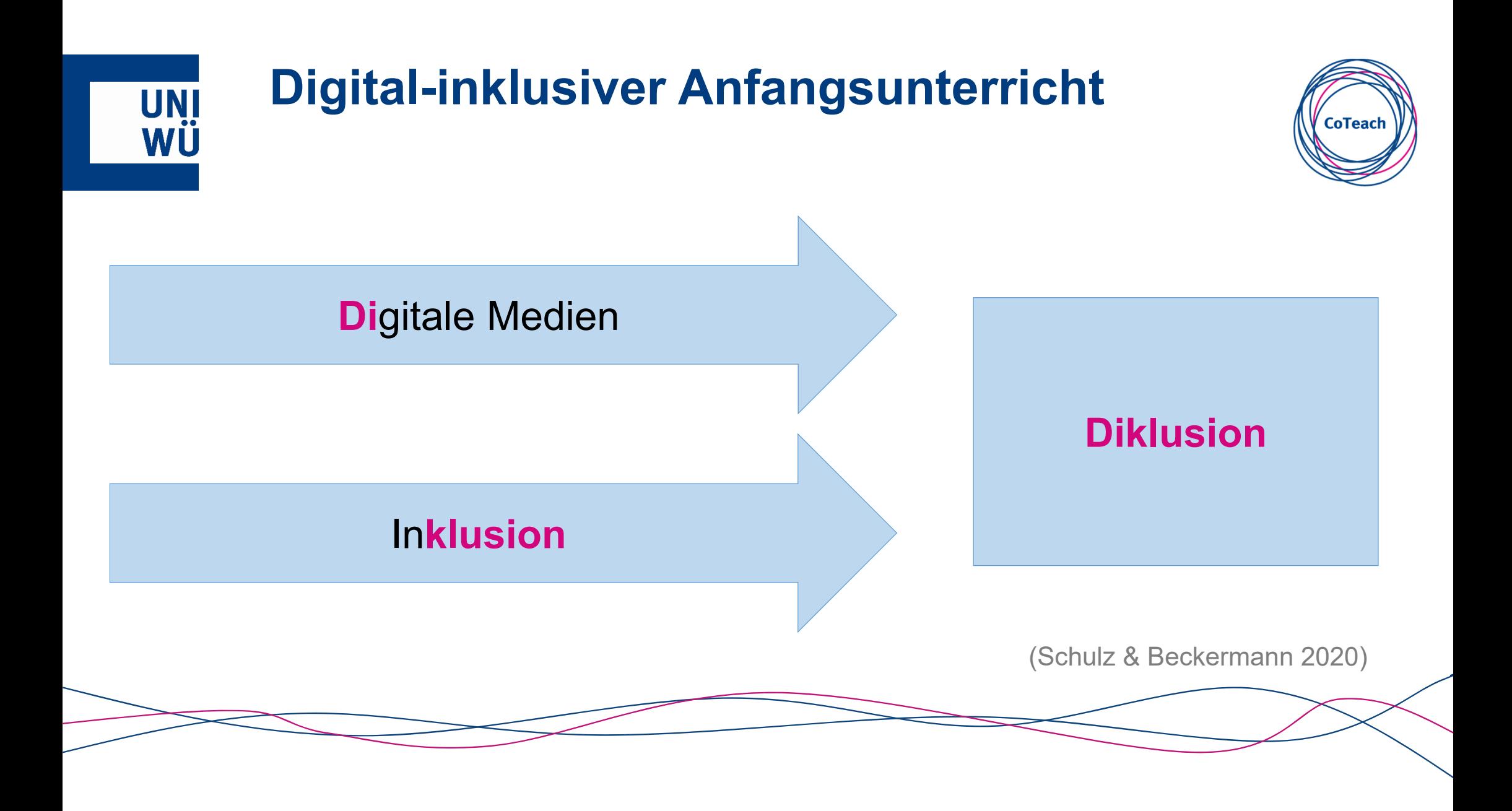

# 2. Angebote digitaler Bilderbücher am Markt

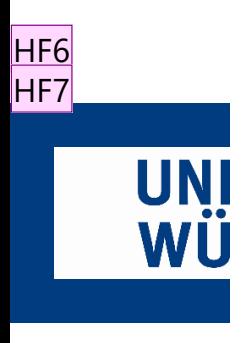

# **Angebote digitaler Bilderbücher am Markt Digitale Bilderbücher – ein Überblick**

**CoTeach** 

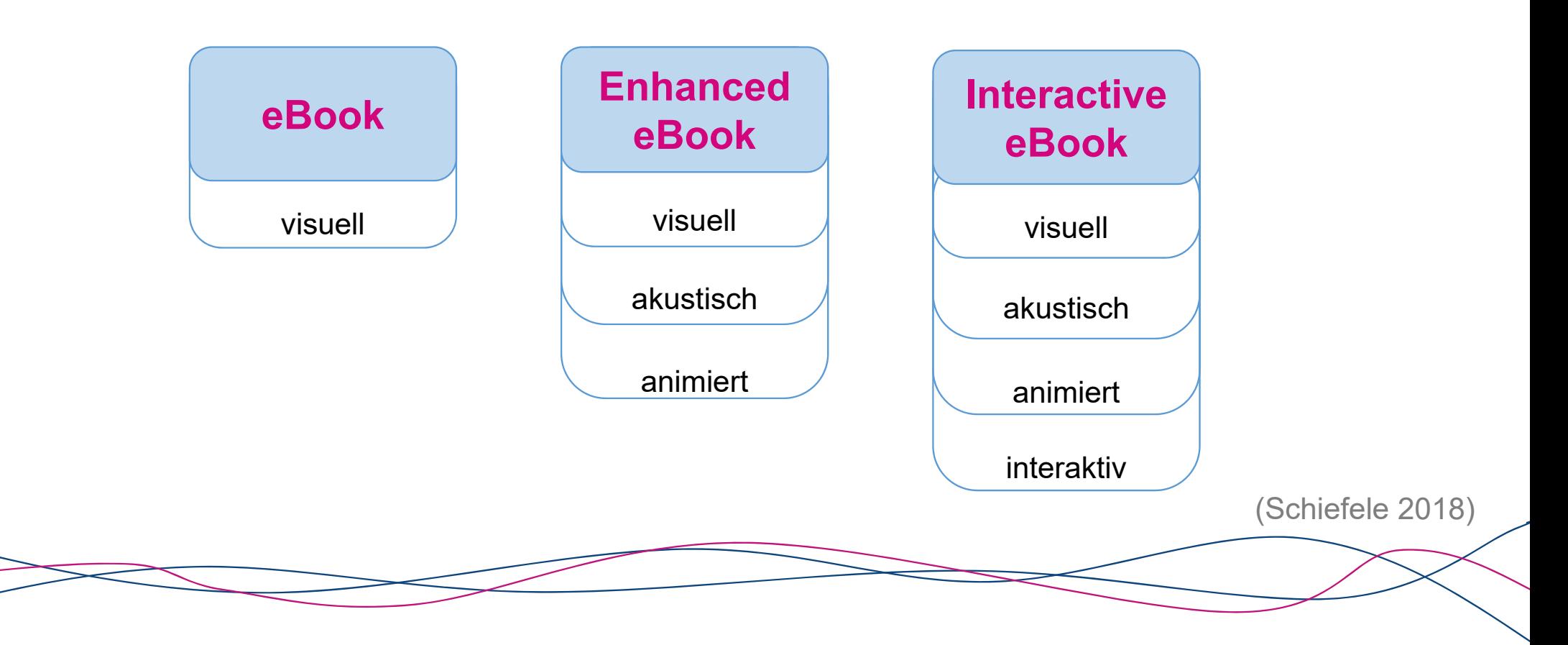

- **HF6** Definition Digitales Bilderbuch?! Henrik Frisch; 20.09.2021
- **HF7** --> Möglichkeit, Digital Storytelling umzusetzen Henrik Frisch; 20.09.2021

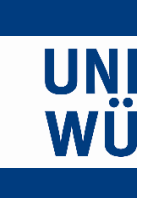

# **Angebote digitaler Bilderbücher am Markt Digitale Bilderbücher – kommerzielle Anbieter**

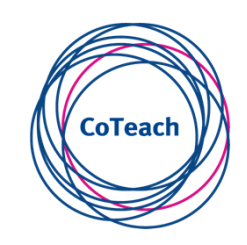

#### **Schwierigkeiten**

- •Teilweise kostenpflichtig
- • Keine Möglichkeit zur Adaption durch Lehrkraft
- • Schwerpunkt: Rezeption, wenig Möglichkeit zur Produktion

# onilo.de

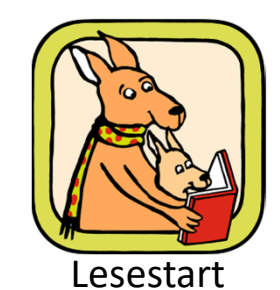

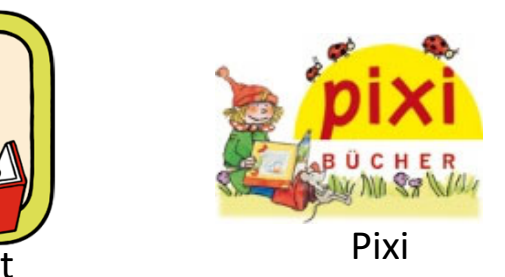

# 3. Digitale Bilderbücher selbst erstellen

- Ein Blick in ein digitales Bilderbuch
- Tipps und Tricks zum Erstellen
- Arbeitsergebnisse von Lehramtsstudierenden

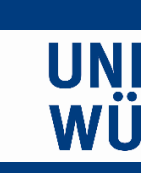

# **Ein Blick in ein digitales Bilderbuch**

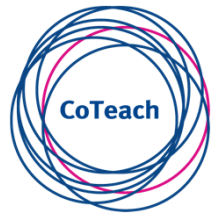

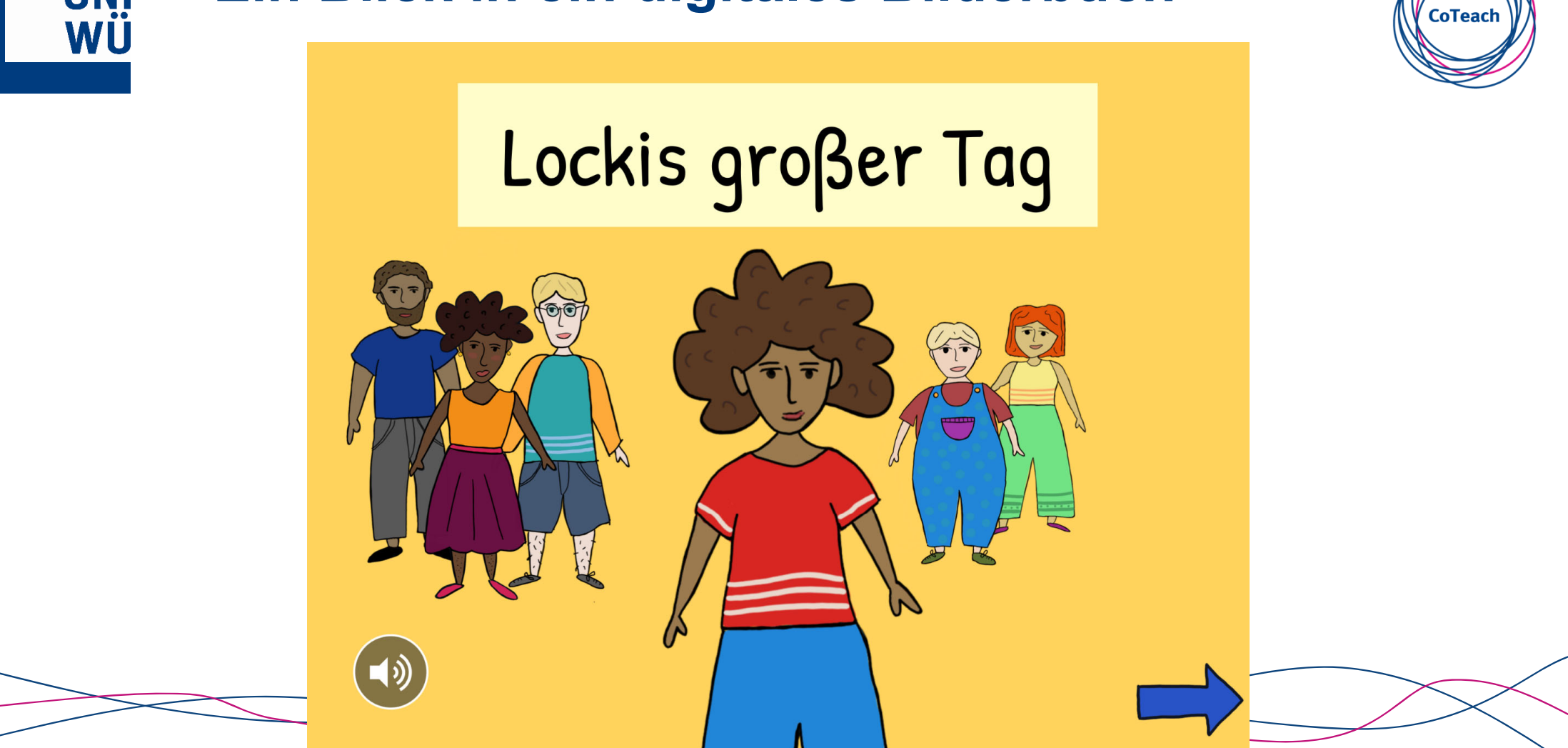

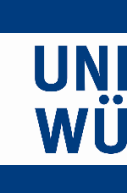

# **Tipps und Tricks zum Erstellen BookCreator**

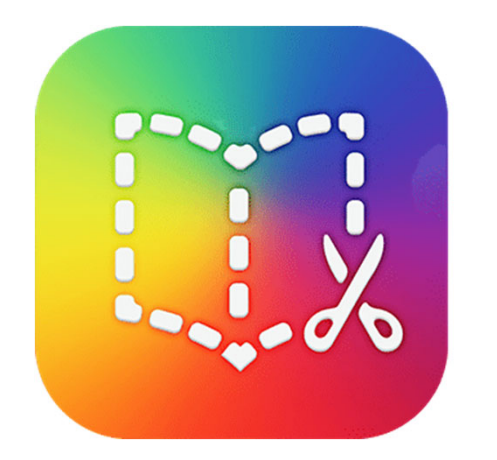

#### Tutorial Book Creator iPad

https://www.youtube.com/watch?app= desktop&v=CW‐0dNOOFHo

- •"Querformat" wählen
- • Bild-Text-Kombination nicht als Doppelseite, sondern einseitig anlegen
- •iBook-Anzeigeeinstellungen: Einzelne Seiten
- •Erste Seite = Deckblatt
- •BookCreator Online (Browserversion für z.B. Chrome)
- •Hilfreiche Tipps:

•

- • https://lernsachen.blog/2019/10/04/adaptable-books-mit-bookcreator-auf-dem-ipad-erstellen/
- •https://www.teachsam.de/arb/internet/imethods/i\_methods\_11.htm
- • https://lerntheke.ideenwolke.net/doku.php?id=wiki:selbstlern:bookcre ator&s[]=book&s[]=creator
	- https://www.nibis.de/uploads/1chaplin/digital%20deutsch%20lernen/ app%20anleitungen/book%20creator.pdf

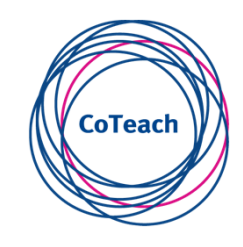

### **UNI** WÜ

# **Tipps und Tricks zum Erstellen Einfügen von Bildern**

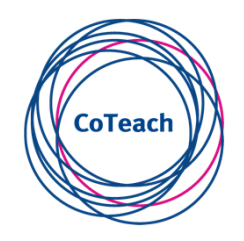

"Im Bilderbuch sind die Illustrationen selbständige Bedeutungsträger. Ihre Funktion geht über eine bloße Veranschaulichung oder Kommentierung des Verbaltextes hinaus." (Weinkauff & von Glasenapp 2018, S. 164)

- Im BookCreator
	- Freies digitalen Zeichnen
	- •Auto-Zeichenfunktion
	- $\bullet$ Bilder analog malen, fotografieren/scannen und einfügen
- $-$  Frei zugängliche Bilder und Illustrationen aus dem Internet
	- •https://pixabay.com/de/
	- •https://openclipart.org/

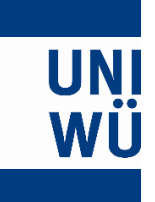

# **Tipps und Tricks zum Erstellen SketchBook**

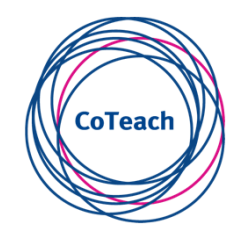

#### **Zeichen-App**

- •Zeichnen auf mehreren Ebenen
- •Abzeichnen

Tutorials:

- •https://www.youtube.com/watch?v=4a-ogytd6lg
- •https://www.youtube.com/watch?v=oe7LRaTV1RU

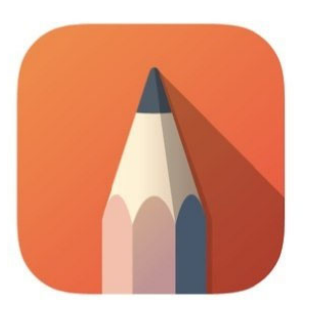

# **AUTODESK® SKETCHBOOK®**

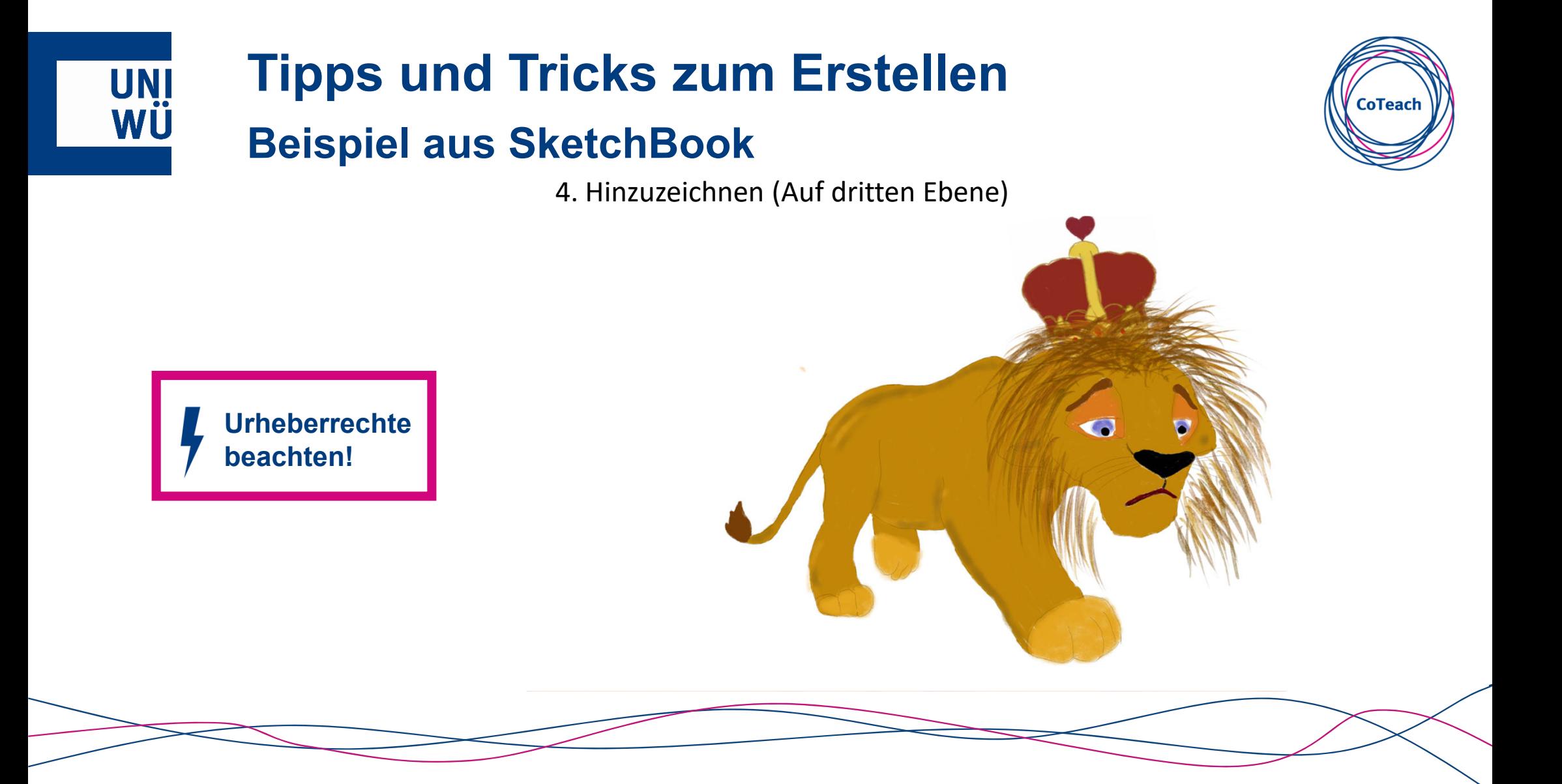

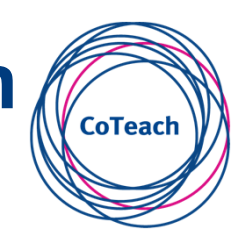

#### **Arbeitsergebnisse von Lehramtsstudierenden** WÜ **Qualitätskriterien für digitale Bilderbücher**

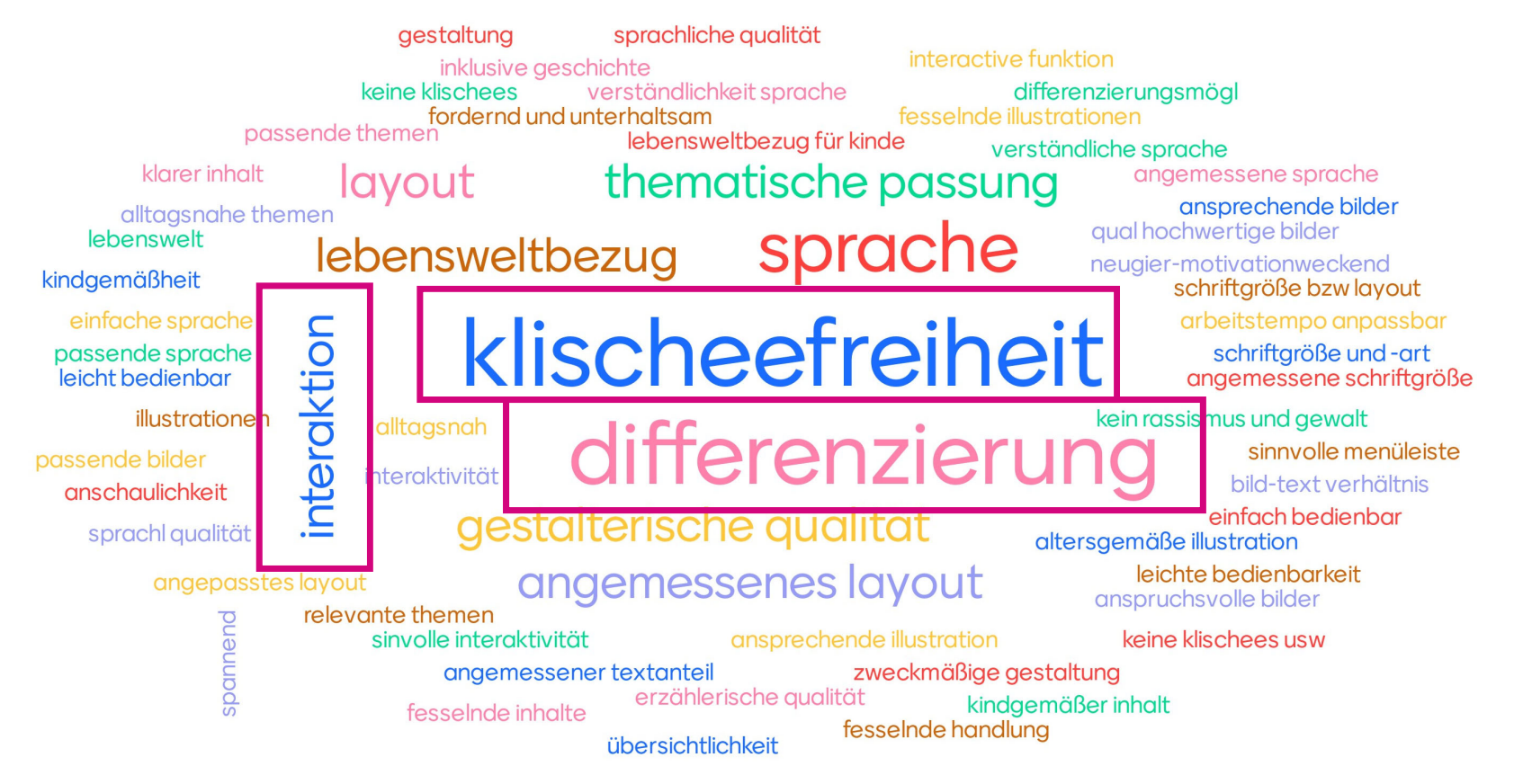

vgl. Qualitätskriterien bei Hollstein 2006; Cahill & McGill-Franzen 2013; Weis & Kraft 2014; Knopf 2016

# 4. Bericht aus der Unterrichtspraxis

# **Bericht aus der Unterrichtspraxis**

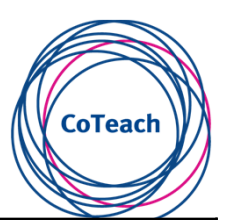

**UNI** 

WÜ

# **Erste Erprobung Zweite Erprobung**

- •Erste Klassen
- •Zweier-/ Dreier-/ Vierergruppen
- •Beobachtungsraster und Videografie
- •Multimediales Rezipieren Multimediales Produzieren

Sechs digitale Bilderbücher der Studierenden | Ein adaptiertes digitales Bilderbuch

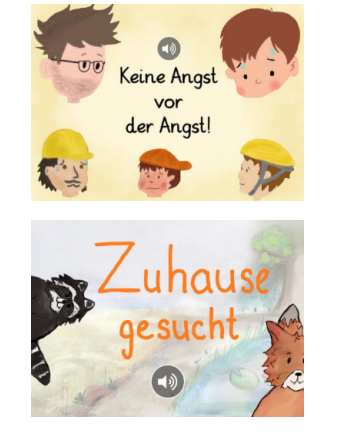

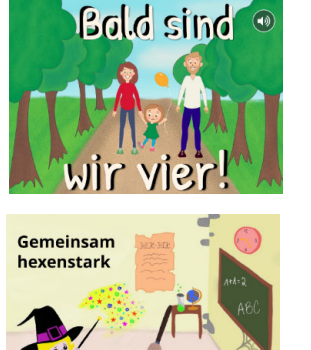

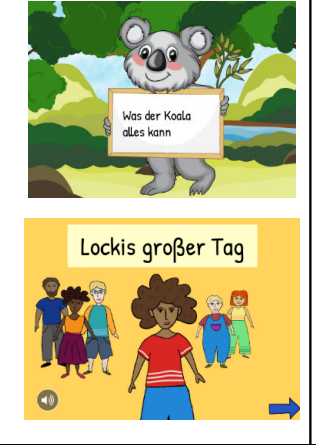

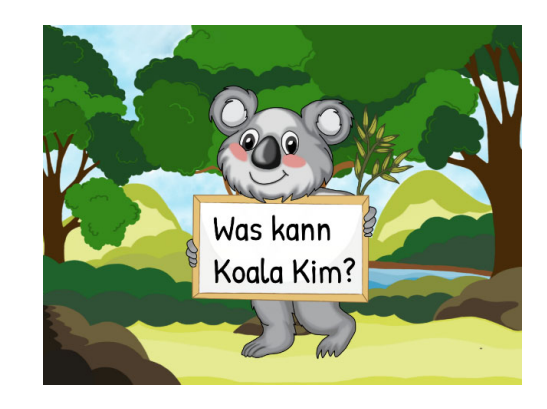

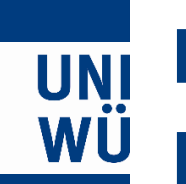

# **Ein Blick in die Zukunft:Der digitale Bücherschrank**

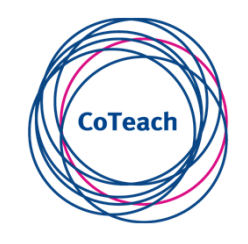

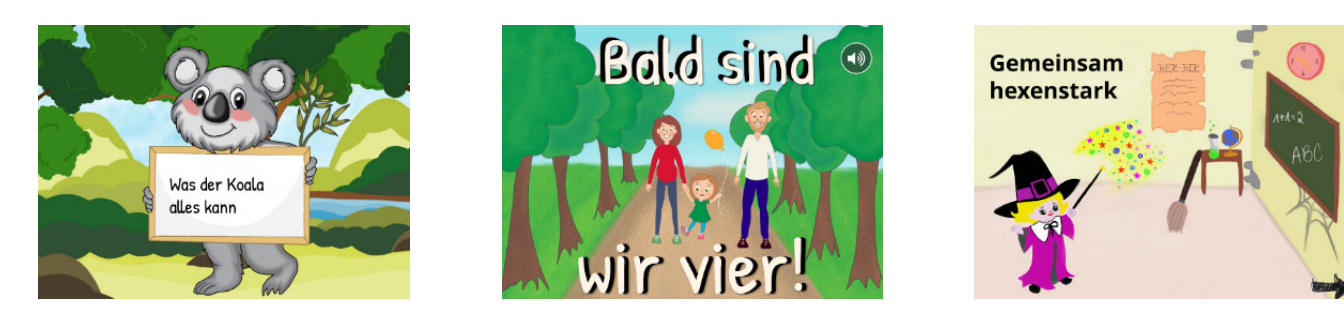

https://www.paedagogik.uni‐wuerzburg.de/grundschulpaedagogik/studien‐und‐ forschungswerkstatt/forschungswerkstatt/

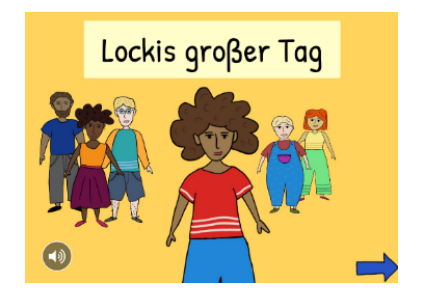

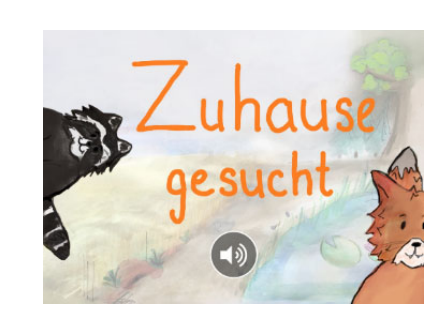

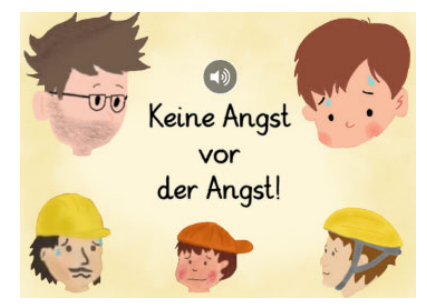

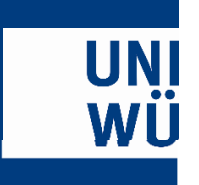

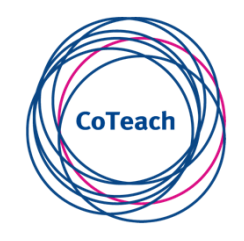

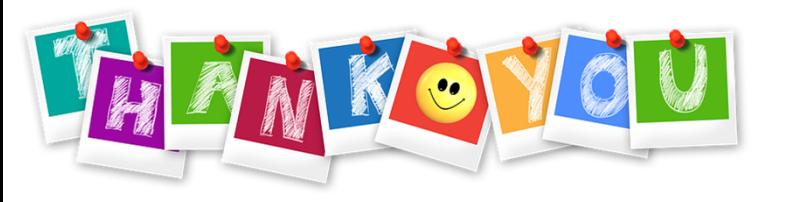

# **Vielen Dank für Ihre Aufmerksamkeit!**

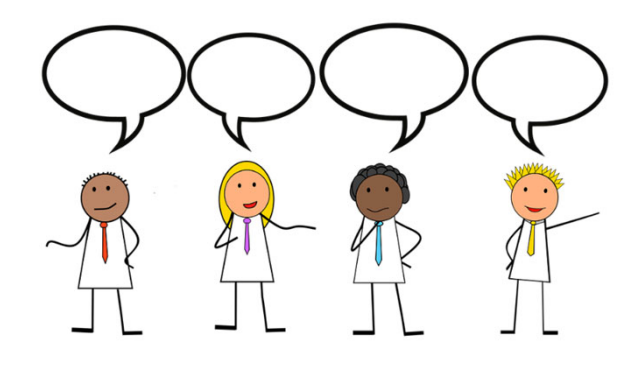

# **Haben Sie noch Fragen, Wünsche oder Anregungen?**

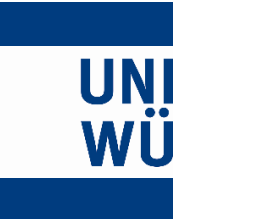

# **Literatur**

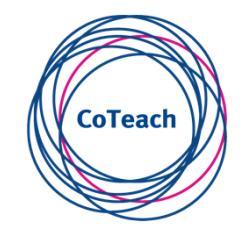

Bayerisches Staatsministerium für Unterricht und Kultus (2020). Bayerns Schulen in Zahlen 2019/2020. *Bildungsstatistik, 69.*

Contini, A., Bertolini, C., Manera, L., Martin, I., Schlemmer, D., Kiefer, M. et al. (2018). *Guidelines for Digital Storytelling in Early Childhood Education*. Zugriff am 11.05.2021. Verfügbar unter: https://ec.europa.eu/programmes/erasmus-plus/project-result-content/fede56b0-7a42-4bde-9b4d-463871c653c2/GUIDELINE\_English%20language.pdf

Pompe, A., Spinner, K. & Ossner, J. (2020). *Deutschdidaktik Grundschule. Eine Einführung* (Bd. 61, Grundlagen der Germanistik). Berlin: Erich Schmidt Verlag.

Schiefele, C. (2018). Formen und Möglichkeiten des Einsatzes digitaler Medien rund um Bilderbücher im inklusiven Deutschunterricht, 1–31. Zugriff am 11.05.2021. Verfügbar unter: https://www.pedocs.de/volltexte/2018/15433/pdf/Schiefele\_2018\_Formen\_und\_Moeglichkeiten\_des\_Einsatzes\_digitaler\_Medien.pdf

Schulz, L. & Beckermann, T. (2020). Inklusive Medienbildung in der Schule. Neun Aspekte eines guten diklusiven Unterrichts. *Computer + Unterricht*, (117), 4–8.

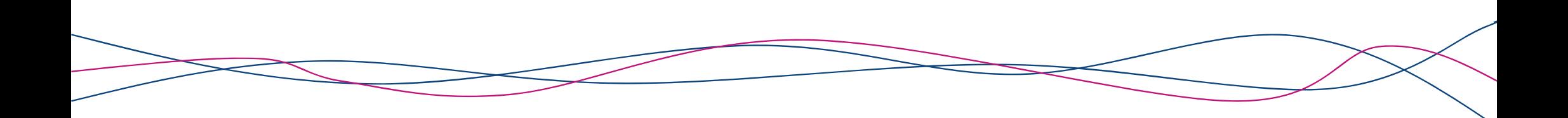